## **Ouverture de la mémoire d'un moteur via un point de commande Inis RT.**

Retirez la pile de l'Inis.

Appuyez sur le bouton de l'Inis, tout en restant appuyé remettez la pile.

Une fois la pile remise, lâchez le bouton, puis appuyez de nouveau pendant 3 secondes sur le bouton en façade de l'Inis. (Le volet effectue un mouvement, ou émet des bips.)

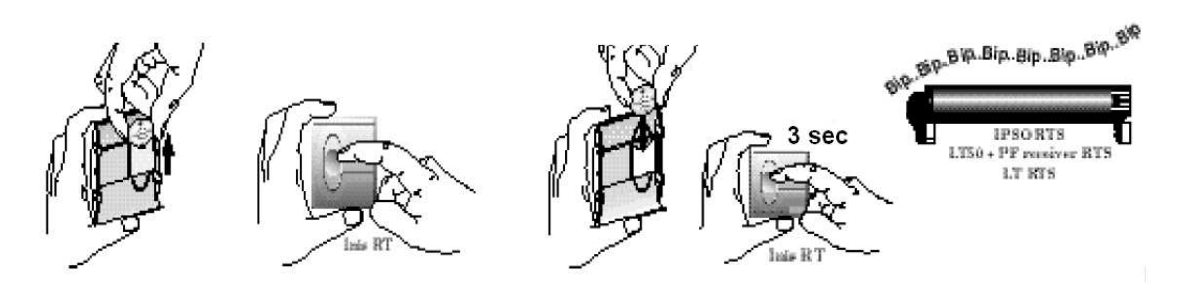

## **Fermeture de la mémoire d'un moteur via un point de commande Inis RT.**

Retirez la pile de l'Inis.

Appuyez sur le bouton de l'Inis, tout en restant appuyé remettez la pile.

Une fois la pile remise, lâchez le bouton, puis faites juste une impulsion sur le bouton en façade de l'Inis. (Le volet effectue un mouvement, ou émet des bips.)

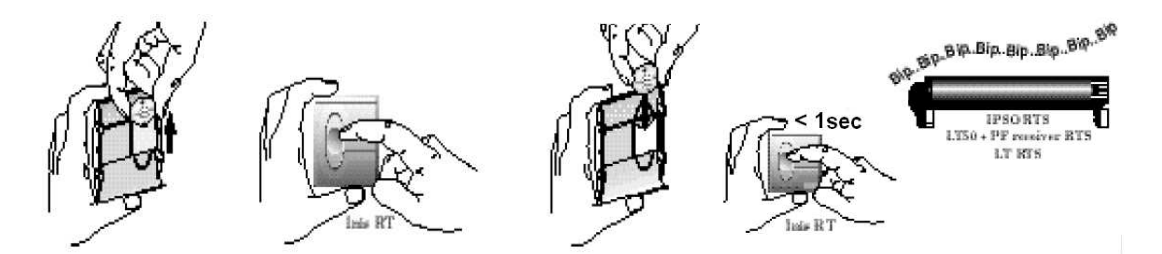